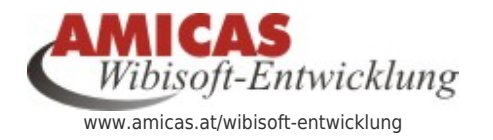

**Wibisoft-Entwicklung** [www.amicas.at/13989.0.html](http://www.amicas.at/13989.0.html)

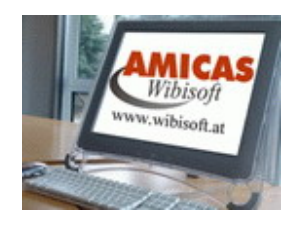

## Quellen der Erkenntnis > Buch- u. Literatur-Tipps aus unserer Fachbibliothek

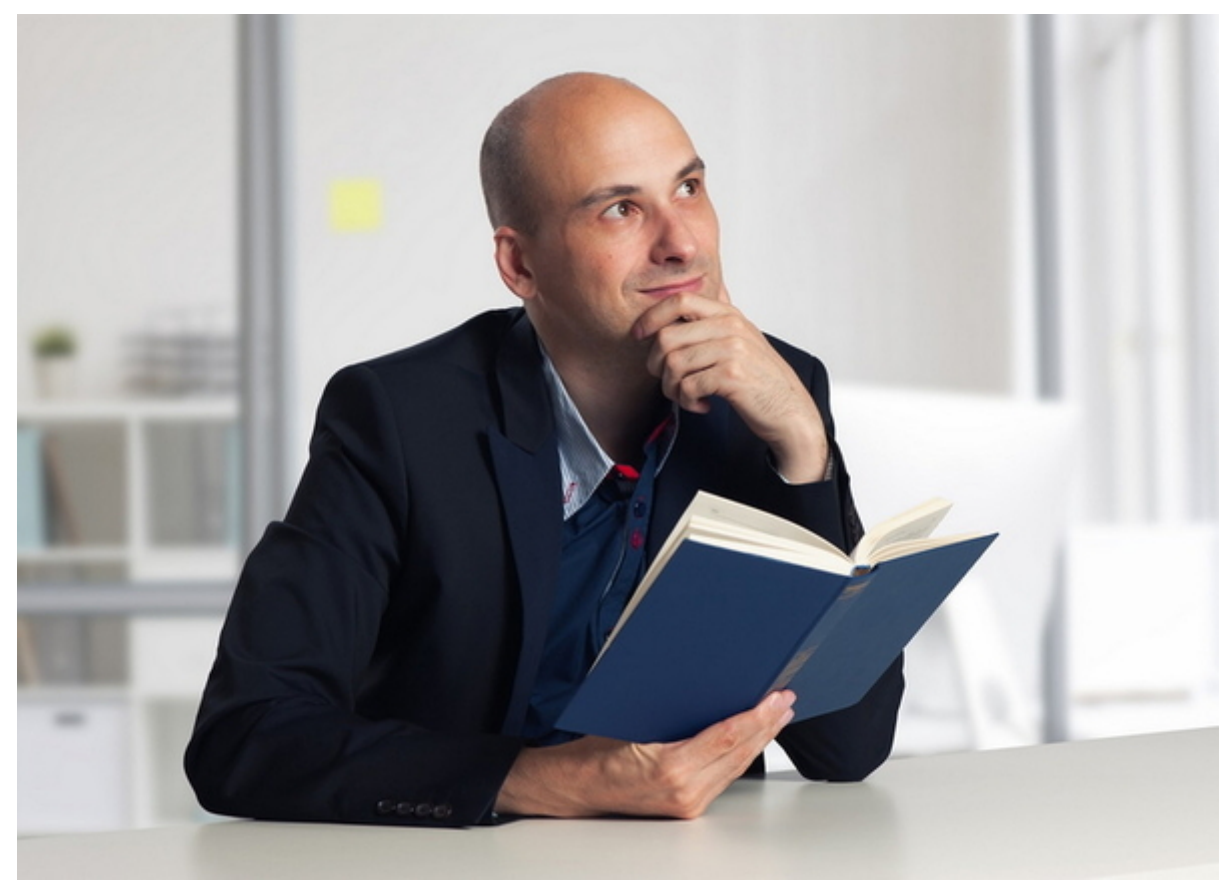

Buch- u. Literatur-Tipps aus unserer Fachbibliothek

Diese Medien zum Thema können wir empfehlen.

## App-Design: Das umfassende Handbuch. Alles zur Gestaltung, Usability und User Experience von iOS-, Android- und Web-Apps

Titel: **App-Design: Das umfassende Handbuch. Alles zur Gestaltung, Usability und User Experience von iOS-, Android- und Web-Apps** Autor: Semler Jan Bezugsquelle: [https://www.amazon.de/App-Design-umfassende-Handbuch-Gestaltung-Experience/dp/3836270501/ref=sr\\_](https://www.amazon.de/App-Design-umfassende-Handbuch-Gestaltung-Experience/dp/3836270501/ref=sr_1_20?__mk_de_DE=%C3%85M%C3%85%C5%BD%C3%95%C3%91&keywords=apps+f%C3%BCr+android+entwickeln&qid=1576853350&sr=8-20)

## Android 8: Das Praxisbuch für Java-Entwickler. Inkl. Einstieg in Android Studio

Titel: **Android 8: Das Praxisbuch für Java-Entwickler. Inkl. Einstieg in Android Studio**

Autor: Künneth Thomas

Bezugsquelle:

[https://www.amazon.de/Android-Praxisbuch-Java-Entwickler-Einstieg-Studio/dp/3836260581/ref=sxbs\\_sxw](https://www.amazon.de/Android-Praxisbuch-Java-Entwickler-Einstieg-Studio/dp/3836260581/ref=sxbs_sxwds-stvp?__mk_de_DE=%C3%85M%C3%85%C5%BD%C3%95%C3%91&keywords=apps+f%C3%BCr+android+entwickeln&pd_rd_i=3836260581&pd_rd_r=e1858a0f-0574-4e96-a296-5fc773f41093&pd_rd_w=B8NF7&pd_rd_wg=yjQDc&pf_rd_p=6d84c7ba-ae72-4e53-b9a4-5df18ccb370e&pf_rd_r=DCJ3AKXT43XN682SR7RY&qid=1576853617) [ds-](https://www.amazon.de/Android-Praxisbuch-Java-Entwickler-Einstieg-Studio/dp/3836260581/ref=sxbs_sxwds-stvp?__mk_de_DE=%C3%85M%C3%85%C5%BD%C3%95%C3%91&keywords=apps+f%C3%BCr+android+entwickeln&pd_rd_i=3836260581&pd_rd_r=e1858a0f-0574-4e96-a296-5fc773f41093&pd_rd_w=B8NF7&pd_rd_wg=yjQDc&pf_rd_p=6d84c7ba-ae72-4e53-b9a4-5df18ccb370e&pf_rd_r=DCJ3AKXT43XN682SR7RY&qid=1576853617)

stvp? mk de DE=%C3%85M%C3%85%C5%BD%C3%95%C3%91&keywords=apps+f%C3%BCr+android+ [entwickeln&pd\\_rd\\_i=3836260581&pd\\_rd\\_r=e1858a0f-0574-4e96-](https://www.amazon.de/Android-Praxisbuch-Java-Entwickler-Einstieg-Studio/dp/3836260581/ref=sxbs_sxwds-stvp?__mk_de_DE=%C3%85M%C3%85%C5%BD%C3%95%C3%91&keywords=apps+f%C3%BCr+android+entwickeln&pd_rd_i=3836260581&pd_rd_r=e1858a0f-0574-4e96-a296-5fc773f41093&pd_rd_w=B8NF7&pd_rd_wg=yjQDc&pf_rd_p=6d84c7ba-ae72-4e53-b9a4-5df18ccb370e&pf_rd_r=DCJ3AKXT43XN682SR7RY&qid=1576853617)

[a296-5fc773f41093&pd\\_rd\\_w=B8NF7&pd\\_rd\\_wg=yjQDc&pf\\_rd\\_p=6d84c7ba-ae72-4e53](https://www.amazon.de/Android-Praxisbuch-Java-Entwickler-Einstieg-Studio/dp/3836260581/ref=sxbs_sxwds-stvp?__mk_de_DE=%C3%85M%C3%85%C5%BD%C3%95%C3%91&keywords=apps+f%C3%BCr+android+entwickeln&pd_rd_i=3836260581&pd_rd_r=e1858a0f-0574-4e96-a296-5fc773f41093&pd_rd_w=B8NF7&pd_rd_wg=yjQDc&pf_rd_p=6d84c7ba-ae72-4e53-b9a4-5df18ccb370e&pf_rd_r=DCJ3AKXT43XN682SR7RY&qid=1576853617) [b9a4-5df18ccb370e&pf\\_rd\\_r=DCJ3AKXT43XN682SR7RY&qid=1576853617](https://www.amazon.de/Android-Praxisbuch-Java-Entwickler-Einstieg-Studio/dp/3836260581/ref=sxbs_sxwds-stvp?__mk_de_DE=%C3%85M%C3%85%C5%BD%C3%95%C3%91&keywords=apps+f%C3%BCr+android+entwickeln&pd_rd_i=3836260581&pd_rd_r=e1858a0f-0574-4e96-a296-5fc773f41093&pd_rd_w=B8NF7&pd_rd_wg=yjQDc&pf_rd_p=6d84c7ba-ae72-4e53-b9a4-5df18ccb370e&pf_rd_r=DCJ3AKXT43XN682SR7RY&qid=1576853617)

## **Amicas Online Serviceportal "Wibisoft-Entwicklung"**

Folgt noch

wibisoft-entwicklung - [www.amicas.at/wibisoft-entwicklung](http://www.amicas.at/wibisoft-entwicklung) - Ein Service von Amicas Online u. Amicas Wirtschaftsbilanz, Flurgasse 12, A-4844 Regau, Tel u. Fax: 0043-7672-22204, Infohotline: 0043-664-4011351, office@amicas.at [www.amicas.at](http://www.amicas.at) - [www.vorsorgeplan.at](http://www.vorsorgeplan.at) - [www.wirtschaftsbilanz.at](http://www.wirtschaftsbilanz.at)